## Senior Design May 24, 32

# MicroCART Senior Design Team

# Week 10 Report

*October 17 - October 24 Faculty Advisor: Philip Jones*

### Members:

Justin Kenny - Scribe Steve Frana - Technical Lead Trevor Friedl - Project Manager Travis [Massner](mailto:tmassner@iastate.edu) - UI/UX Designer Clayton [Kramper](mailto:ckramper@iastate.edu) - Technical Lead Will [Maahs](mailto:wmaahs@iastate.edu) -Team Organization Lead

#### Links

- Shared [Google](https://drive.google.com/drive/folders/1FWndkuSGgaH4GOoRpEq-sT790r4sXXsO) Drive Folder
- **[Tentative](https://docs.google.com/spreadsheets/u/0/d/1uqLQxvu8GWU5ONzzkyJEhIOCyN3jJYnItCZxAOygSL8/edit) Project Gantt Chart**

#### Summary of Progress this Week

We have divided into three groups of two and begun to work three separate tasks: rewriting the crazyflie adapter and crazyflie groundstation using cflib, getting the Pycrocart GUI slotted into the infrastructure, and improving error handling for the current GUI.

For the adapter groundstation rewrite, we created a python application with a main function that has 2 queues. We have successfully tested our class that creates a socket to communicate with the backend, and messages that come from the backend are placed into the input queue. The main function pulls commands out of this queue, and eventually will use these messages to determine which cflib function to call. Any output from the crazyflie will be put into the output queue, which will be used to send messages back to the backend.

#### Pending Issues

●

### Individual Contributions

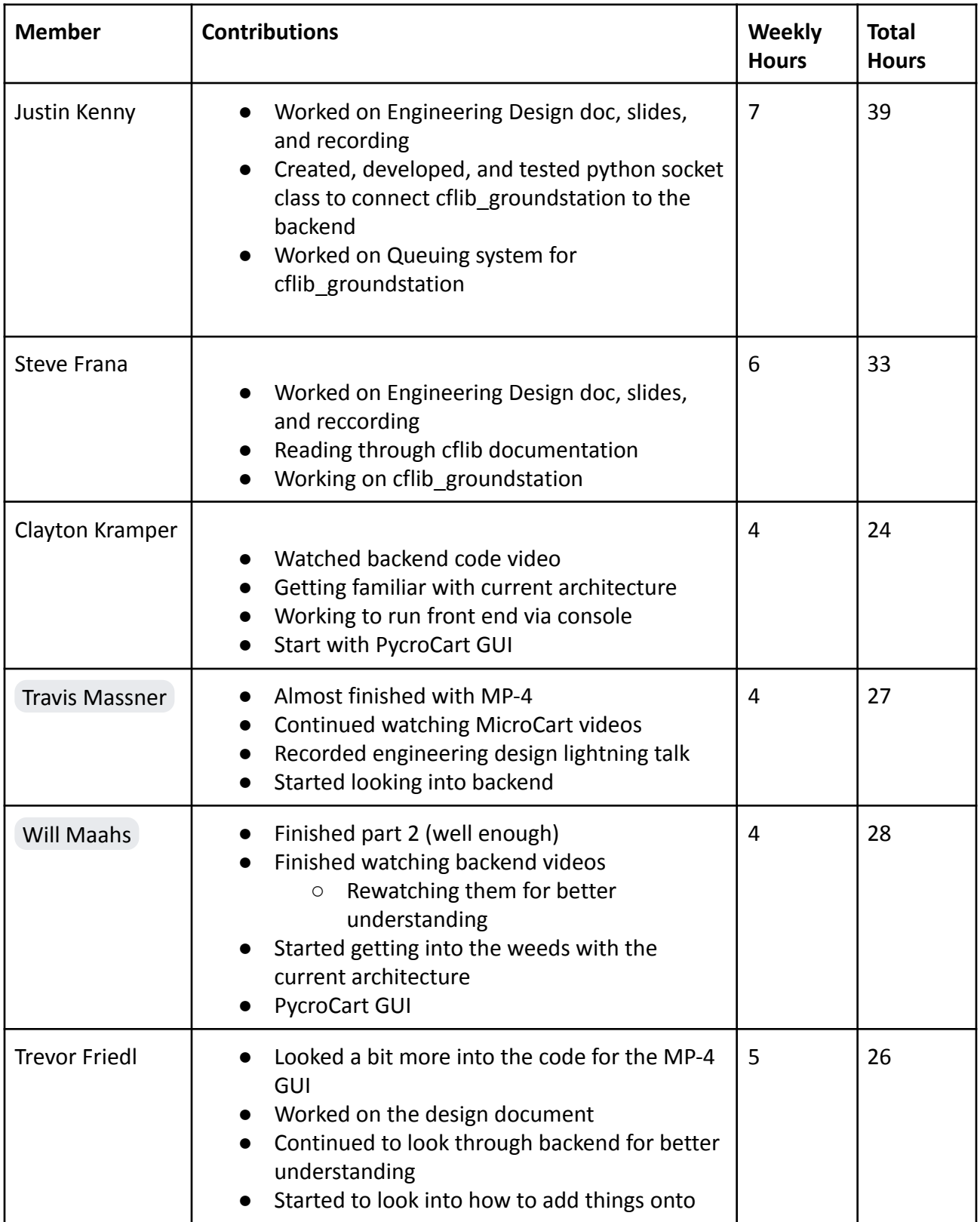

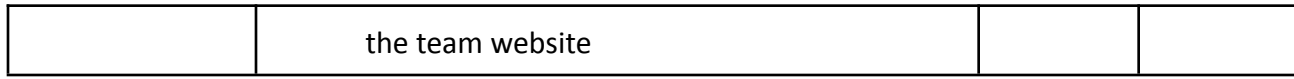

### Comments and Extended Discussion

#### Plans for coming Week

- Watch remaining instructional videos in the bootcamp **(High)**
- Make Pycrocart GUI MP-4 viable and determine how to slot it into infrastructure. **(High)**
- Edit current GUI to improve error handling with backend interactions. **(High)**
- Combine crazyflie groundstation and crazyflie adapter using cflib. **(High)**
	- Find the corresponding cflib call for each incoming packet type
	- Test sending packets back to backend.
- Begin to consider changes to make for MP-4 lab documentation to push towards improvements **(Medium)**
- Add team information into the team website **(Low)**